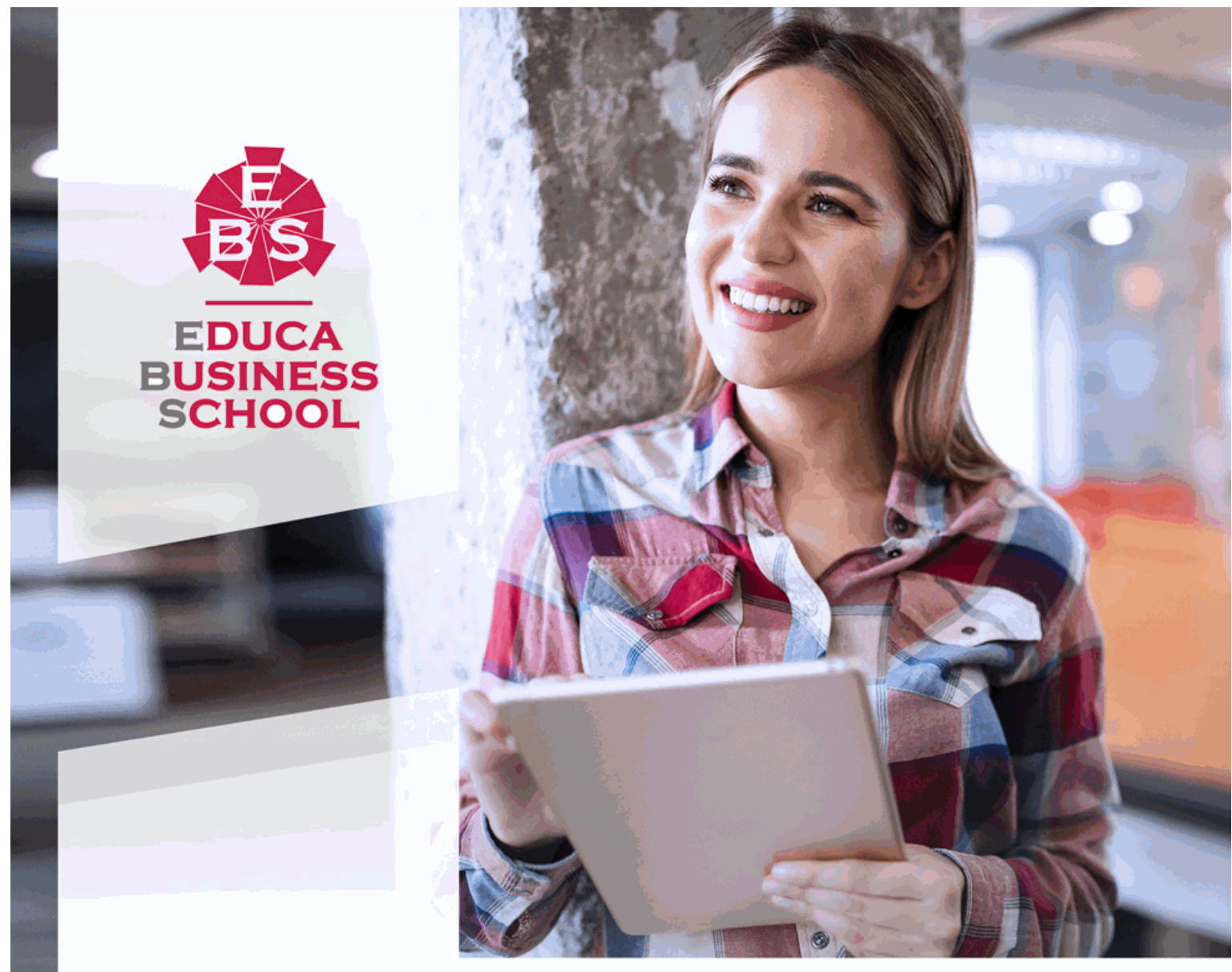

Titulación certificada por **EDUCA BUSINESS SCHOOL** 

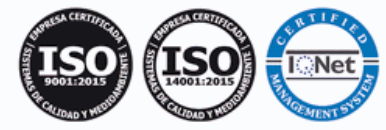

Master en Configuración de Sistemas Operativos y Aplicaciones Microinformáticas + Titulación Universitaria

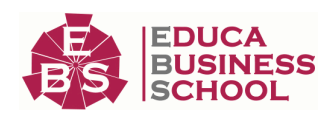

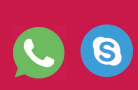

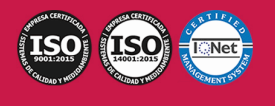

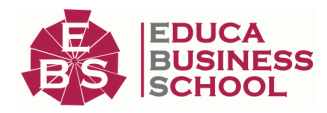

## **Educa Business** Formación Online

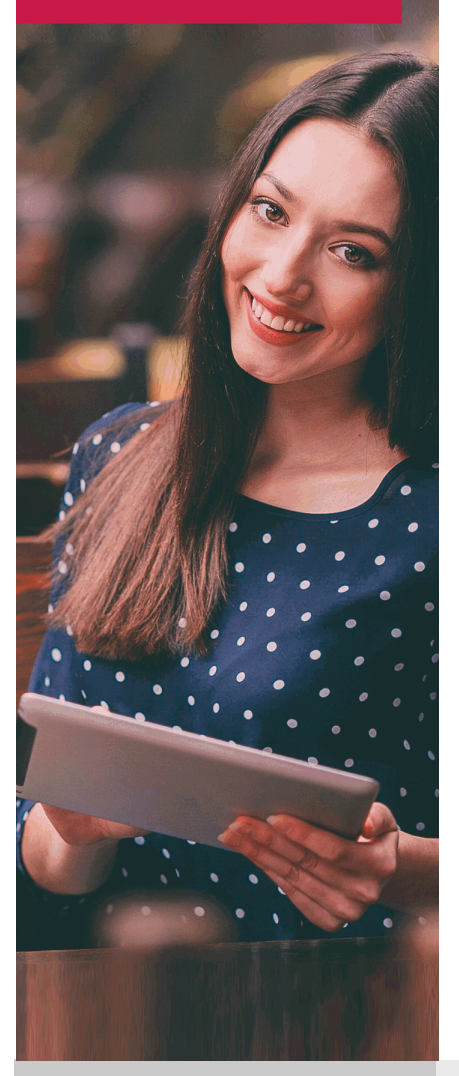

Años de experiencia avalan el trabajo docente desarrollado en Educa, basándose en una metodología completamente a la vanguardia educativa

## SOBRE EDUCA

Educa Business School es una Escuela de Negocios Virtual, con reconocimiento oficial, acreditada para impartir formación superior de postgrado, (como formación complementaria y formación para el empleo), a través de cursos universitarios online y cursos / másteres online con título propio.

## NOS COMPROMETEMOS CON LA CALIDAD

Educa Business School es miembro de pleno derecho en la Comisión Internacional de Educación a Distancia, (con estatuto consultivo de categoría especial del Consejo Económico y Social de NACIONES UNIDAS), y cuenta con el Certificado de Calidad de la Asociación Española de Normalización y Certificación (AENOR) de acuerdo a la normativa ISO 9001, mediante la cual se Certifican en Calidad todas las acciones

Los contenidos didácticos de Educa están elaborados, por tanto, bajo los parámetros de formación actual, teniendo en cuenta un sistema innovador con tutoría personalizada.

Como centro autorizado para la impartición de formación continua para personal trabajador, los cursos de Educa pueden bonificarse, además de ofrecer un amplio catálogo de cursos homologados y baremables en Oposiciones dentro de la Administración Pública.Educa dirige parte de sus ingresos a la sostenibilidad ambiental y ciudadana, lo que la consolida como una Empresa Socialmente Responsable.

Las Titulaciones acreditadas por Educa Business School pueden certificarse con la Apostilla de La Haya(CERTIFICACIÓN OFICIAL DE CARÁCTER INTERNACIONAL que le da validez a las Titulaciones Oficiales en más de 160 países de todo el mundo).

Desde Educa, hemos reinventado la formación online, de manera que nuestro alumnado pueda ir superando de forma flexible cada una de las acciones formativas con las que contamos, en todas las áreas del saber, mediante el apoyo incondicional de tutores/as con experiencia en cada materia, y la garantía de aprender los conceptos realmente demandados en el mercado laboral.

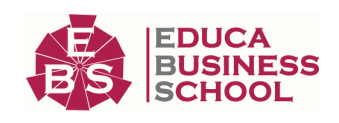

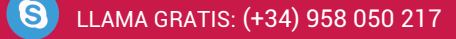

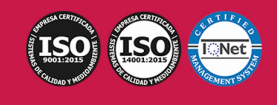

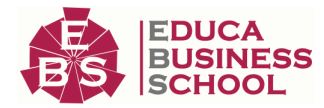

# **Master en Configuración de Sistemas Operativos y Aplicaciones Microinformáticas +**

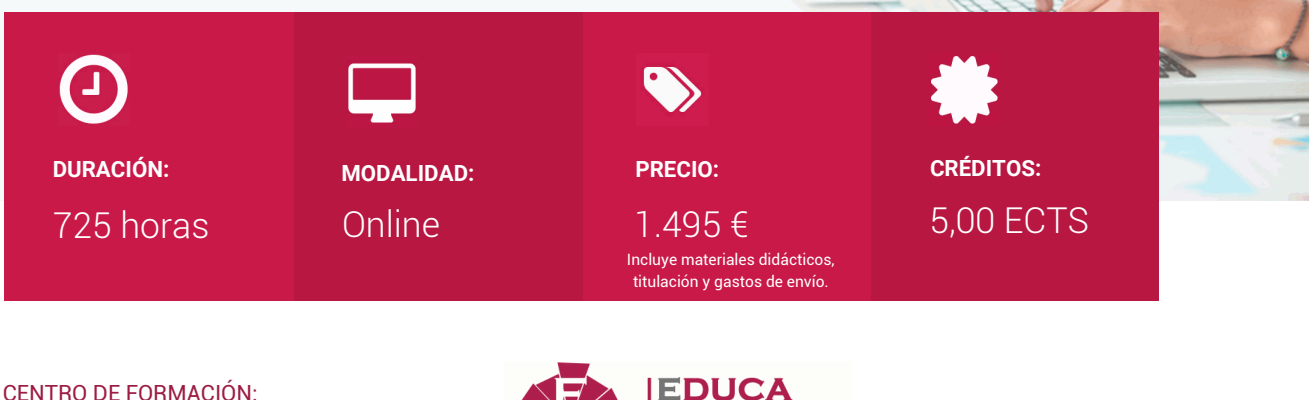

Educa Business School

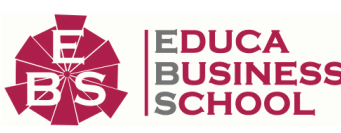

## **Titulación**

Doble Titulación: - Titulación de Master en Configuración de Sistemas Operativos y Aplicaciones Microinformáticas con 600 horas expedida por EDUCA BUSINESS SCHOOL como Escuela de Negocios Acreditada para la Impartición de Formación Superior de Postgrado, con Validez Profesional a Nivel Internacional - Titulación Universitaria en Sistemas Microinformáticos y Redes con 5 Créditos Universitarios ECTS. Formación Continua baremable en bolsas de trabajo y concursos oposición de la Administración Pública.

Una vez finalizado el curso, el alumno recibirá por parte de Educa Business School vía correo postal, la titulación que acredita el haber superado con éxito todas las pruebas de conocimientos propuestas en el mismo.

Esta titulación incluirá el nombre del curso/master, la duración del mismo, el nombre y DNI del alumno, el nivel de aprovechamiento que acredita que el alumno superó las pruebas propuestas, las firmas del profesor y Director del centro, y los sellos de la instituciones que avalan la formación recibida (Euroinnova Formación, Instituto Europeo de Estudios Empresariales y Comisión Internacional para la Formación a Distancia de la UNESCO).

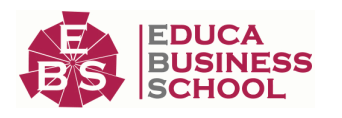

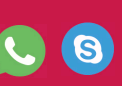

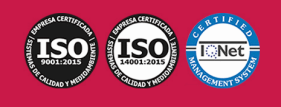

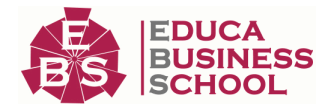

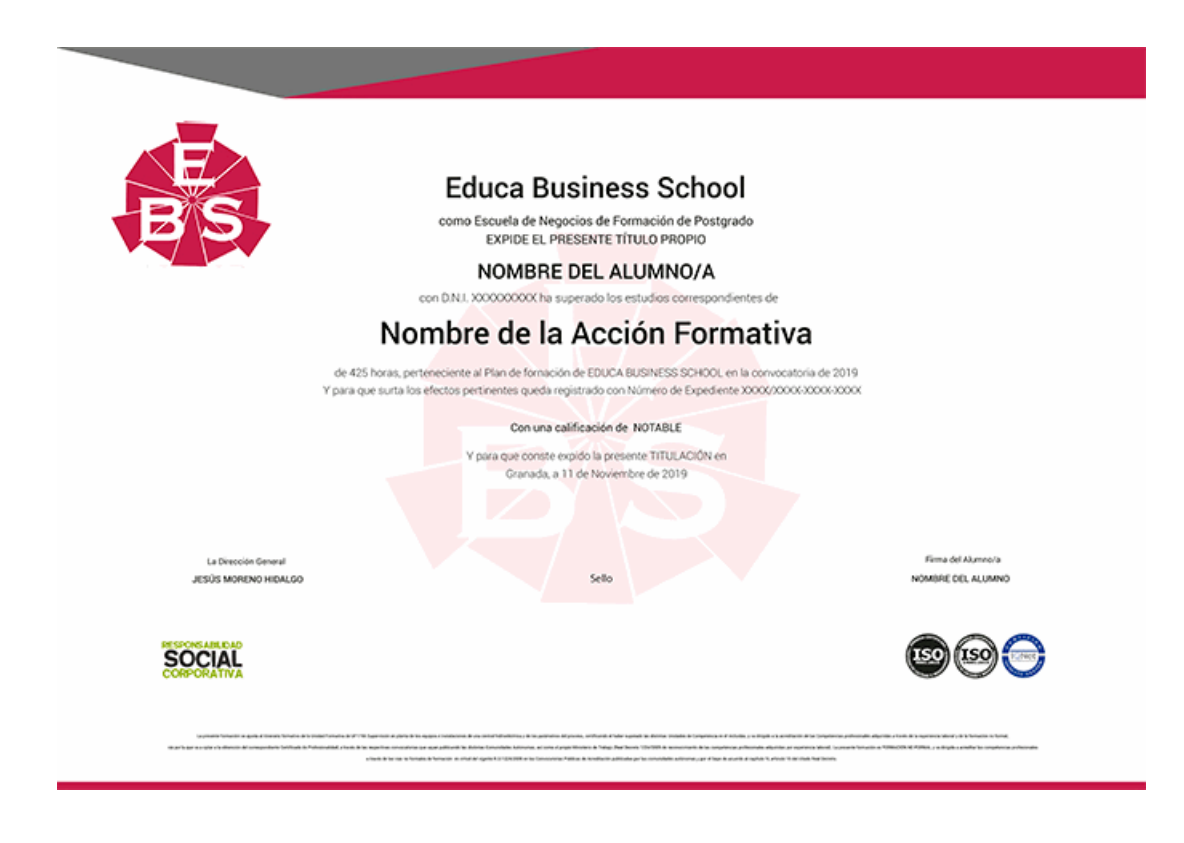

## **Descripción**

Si trabaja en el entorno de la informática y desea especializarse en las funciones relacionadas con las diferentes aplicaciones microinformáticas para optimizar su trabajo así como en las operaciones de instalación y configuración de sistemas operativos este es su momento, con el Master en Configuración de Sistemas Operativos y Aplicaciones Microinformáticas podrá aplicar diferentes técnicas que le ayudarán a desenvolverse profesionalmente dentro del sector.

## **Objetivos**

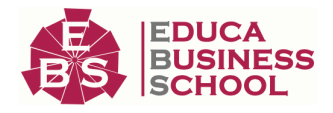

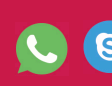

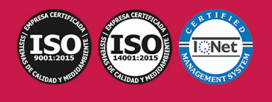

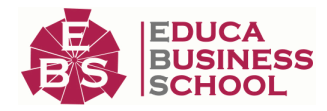

- Facilitar a los usuarios la explotación de los paquetes informáticos mediante la capacitación para su utilización.

- Facilitar a los usuarios la explotación de los paquetes informáticos mediante la elaboración directa de trabajos.

- Clasificar los componentes que se utilizan en el montaje de los equipos microinformáticos, identificando sus parámetros funcionales y características, teniendo en cuenta sus especificaciones técnicas.

- Instalar los elementos que componen los equipos microinformáticos, aplicando criterios de calidad, eficiencia y seguridad, de acuerdo a especificaciones técnicas recibidas.

- Verificar los equipos microinformáticos montados y asegurar su funcionalidad, estabilidad, seguridad y rendimiento, de acuerdo a las especificaciones dadas.

### **A quién va dirigido**

Este Master en Configuración de Sistemas Operativos y Aplicaciones Microinformáticas está dirigido a todos aquellos profesionales del sector que deseen seguir formándose en la materia, así como a expertos que quieran especializarse en aplicaciones microinformáticas.

### **Para qué te prepara**

El Master en Configuración de Sistemas Operativos y Aplicaciones Microinformáticas le prepara para tener una visión amplia y precisa sobre el entorno de la informática y sistemas microinformáticos, conociendo los diferentes aspectos para ser un profesional en la materia.

### **Salidas Laborales**

Informática / Aplicaciones microinformáticas / Ofimática.

### **Formas de Pago**

- Contrareembolso

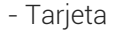

-

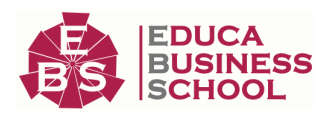

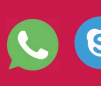

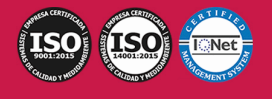

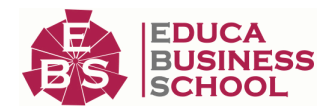

- Transferencia

- Paypal

Otros: PayU, Sofort, Western Union, SafetyPay Fracciona tu pago en cómodos plazos sin intereses + Envío Gratis.

Llama gratis al teléfono (+34) 958 050 217 e infórmate de los pagos a plazos sin intereses que hay disponibles

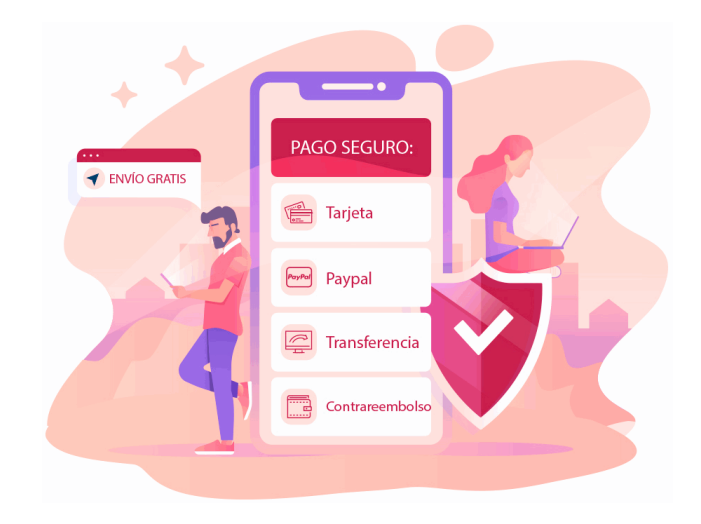

### **Financiación**

Facilidades económicas y financiación 100% sin intereses.

En Educa Business ofrecemos a nuestro alumnado facilidades económicas y financieras para la realización de pago de matrículas, todo ello 100% sin intereses.

10% Beca Alumnos: Como premio a la fidelidad y confianza ofrecemos una beca a todos aquellos que hayan cursado alguna de nuestras acciones formativas en el pasado.

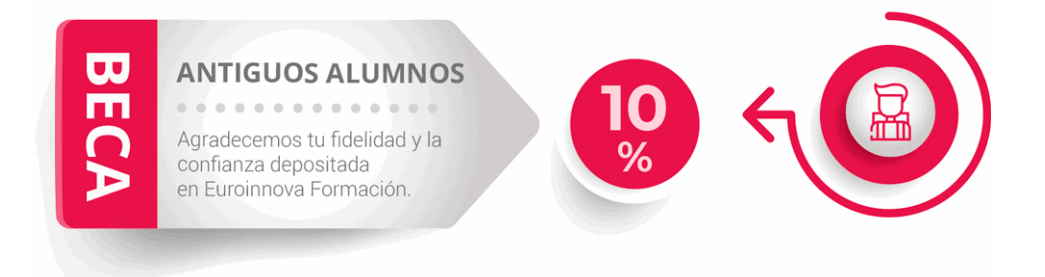

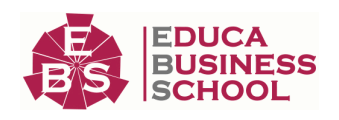

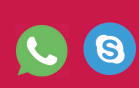

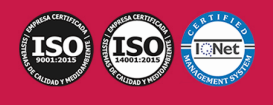

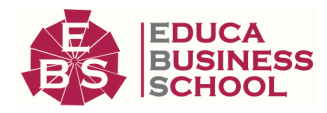

## **Metodología y Tutorización**

El modelo educativo por el que apuesta Euroinnova es el aprendizaje colaborativo con un método de enseñanza totalmente interactivo, lo que facilita el estudio y una mejor asimilación conceptual, sumando esfuerzos, talentos y competencias.

El alumnado cuenta con un equipo docente especializado en todas las áreas.

Proporcionamos varios medios que acercan la comunicación alumno tutor, adaptándonos a las circunstancias de cada usuario.

Ponemos a disposición una plataforma web en la que se encuentra todo el contenido de la acción formativa. A través de ella, podrá estudiar y comprender el temario mediante actividades prácticas, autoevaluaciones y una evaluación final, teniendo acceso al contenido las 24 horas del día. Nuestro nivel de exigencia lo respalda un acompañamiento personalizado.

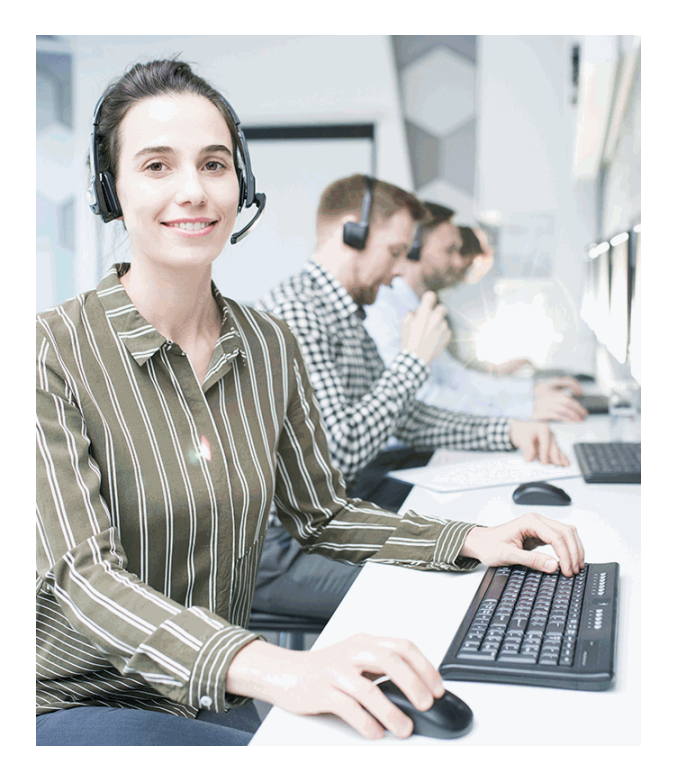

### **Redes Sociales**

Síguenos en nuestras redes sociales y pasa a formar parte de nuestra gran comunidad educativa, donde podrás participar en foros de opinión, acceder a contenido de interés, compartir material didáctico e interactuar con otros/as alumnos/as, ex alumnos/as y profesores/as. Además, te enterarás antes que nadie de todas las promociones y becas mediante nuestras publicaciones, así como también podrás contactar directamente para obtener información o resolver tus dudas.

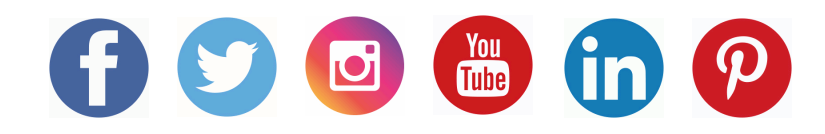

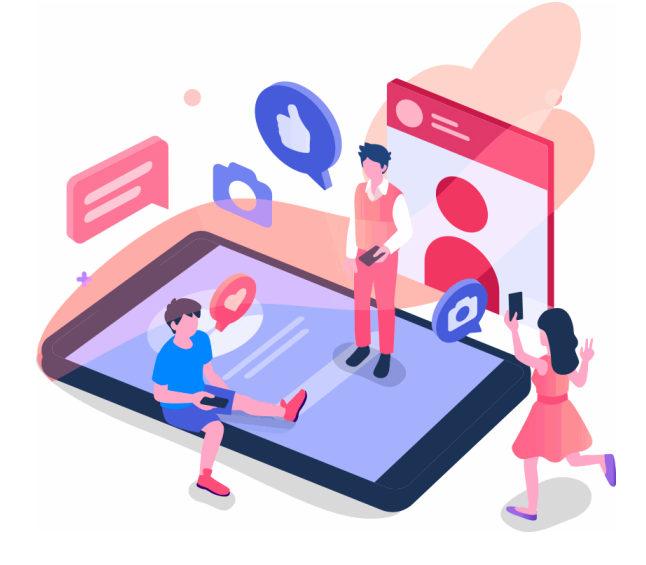

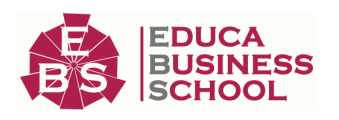

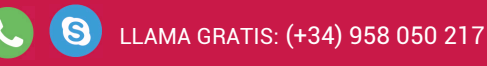

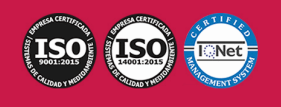

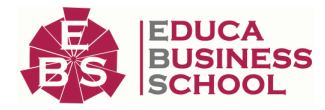

### **Reinventamos la Formación Online**

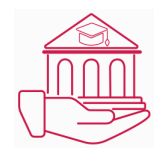

### Más de 150 cursos Universitarios

Contamos con más de 150 cursos avalados por distintas Universidades de reconocido prestigio.

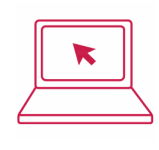

### Campus 100% Online

Impartimos nuestros programas formativos mediante un campus online adaptado a cualquier tipo de dispositivo.

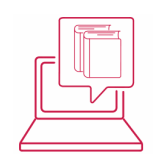

### Amplio Catálogo

Nuestro alumnado tiene a su disposición un amplio catálogo formativo de diversas áreas de conocimiento.

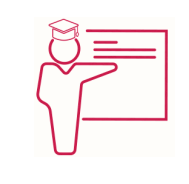

### Claustro Docente

Contamos con un equipo de docentes especializados/as que realizan un seguimiento personalizado durante el itinerario formativo del alumno/a.

## **QAEC** aeca

### Nuestro Aval AEC y AECA

Nos avala la Asociación Española de Calidad (AEC) estableciendo los máximos criterios de calidad en la formación y formamos parte de la Asociación Española de Contabilidad y Administración de Empresas (AECA), dedicada a la investigación de vanguardia en gestión empresarial.

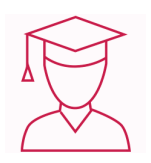

### Club de Alumnos/as

Servicio Gratuito que permite a nuestro alumnado formar parte de una extensa comunidad virtual que ya disfruta de múltiples ventajas: beca, descuentos y promociones en formación. En este, se puede establecer relación con alumnos/as que cursen la misma área de conocimiento, compartir opiniones, documentos, prácticas y un sinfín de intereses comunitarios.

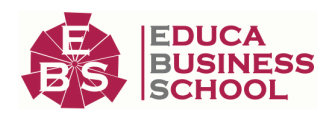

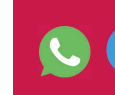

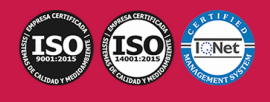

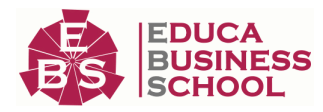

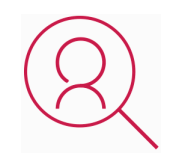

### Bolsa de Prácticas

Facilitamos la realización de prácticas de empresa, gestionando las ofertas profesionales dirigidas a nuestro alumnado. Ofrecemos la posibilidad de practicar en entidades relacionadas con la formación que se ha estado recibiendo en nuestra escuela.

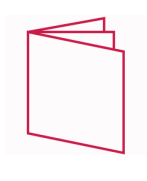

### Revista Digital

El alumnado puede descargar artículos sobre e-learning, publicaciones sobre formación a distancia, artículos de opinión, noticias sobre convocatorias de oposiciones, concursos públicos de la administración, ferias sobre formación, y otros recursos actualizados de interés.

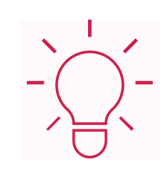

### Innovación y Calidad

Ofrecemos el contenido más actual y novedoso, respondiendo a la realidad empresarial y al entorno cambiante, con una alta rigurosidad académica combinada con formación práctica.

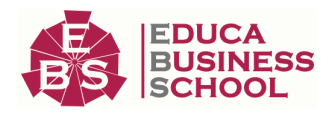

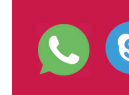

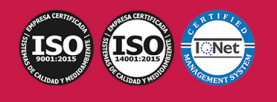

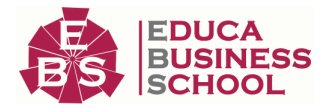

## **Acreditaciones y Reconocimientos**

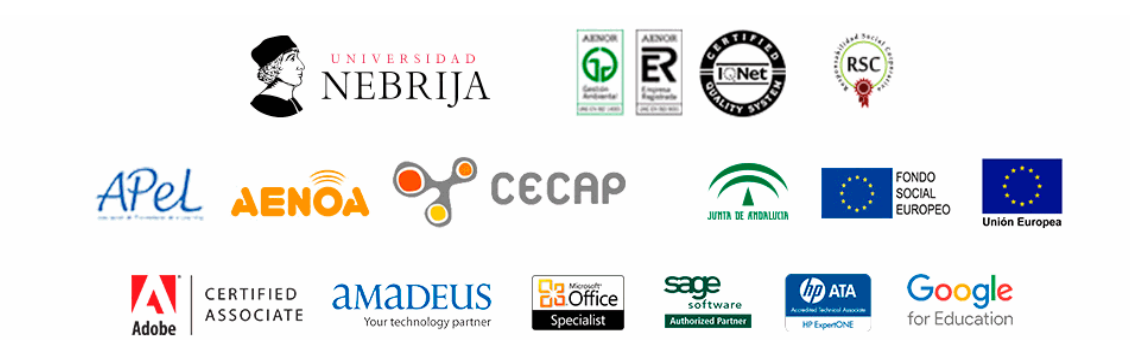

### **Temario**

# PARTE 1. INSTALACIÓN Y ACTUALIZACIÓN DE SISTEMAS OPERATIVOS

### UNIDAD DIDÁCTICA 1. ARQUITECTURAS DE UN SISTEMA MICROINFORMÁTICO

1.Esquema funcional de un ordenador

2.La unidad central de proceso y sus elementos

3.Buses

4.Correspondencia entre los Subsistemas físicos y lógicos

### UNIDAD DIDÁCTICA 2. FUNCIONES DEL SISTEMA OPERATIVO INFORMÁTICO

1.Conceptos básicos

2.Funciones

### UNIDAD DIDÁCTICA 3. ELEMENTOS DE UN SISTEMA OPERATIVO INFORMÁTICO

- 1.Gestión de procesos
- 2.Gestión de memoria
- 3.El sistema de Entrada y Salida
- 4.Sistema de archivos
- 5.Sistema de protección
- 6.Sistema de comunicaciones
- 7.Sistema de interpretación de órdenes

8.Programas del sistema

### UNIDAD DIDÁCTICA 4. SISTEMAS OPERATIVOS INFORMÁTICOS ACTUALES

- 1.Clasificación de los sistemas operativos
- 2.Software libre

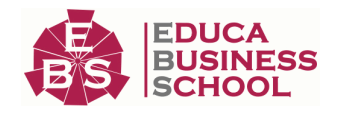

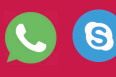

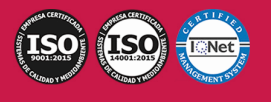

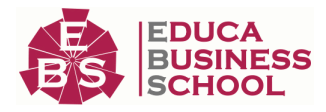

3.Características y utilización

4.Diferencias

5.Versiones y distribuciones

#### UNIDAD DIDÁCTICA 5. INSTALACIÓN Y CONFIGURACIÓN DE SISTEMAS OPERATIVOS INFORMÁTICOS

1.Requisitos para la instalación. Compatibilidad hardware y software

2.Fases de instalación

3.Tipos de instalación

4.Verificación de la instalación. Pruebas de arranque y parada

5.Documentación de la instalación y configuración

### UNIDAD DIDÁCTICA 6. REPLICACIÓN FÍSICA DE PARTICIONES Y DISCOS DUROS

1.Programas de copia de seguridad

2.Clonación

3.Funcionalidad y objetivos del proceso de replicación

4.Seguridad y prevención en el proceso de replicación

5.PARTICIONES DE DISCOS

6.Herramientas de creación e implantación de imágenes y réplicas de sistemas:

### UNIDAD DIDÁCTICA 7. ACTUALIZACIÓN DEL SISTEMA OPERATIVO INFORMÁTICO

1.Clasificación de las fuentes de actualización

2.Actualización automática

3.Los centros de soporte y ayuda

4.Procedimientos de actualización

5.Actualización de sistemas operativos

6.Actualización de componentes software

7.Verificación de la actualización

8.Documentación de la actualización

## PARTE 2. EXPLOTACIÓN DE LAS FUNCIONALIDADES DEL SISTEMA

## MICROINFORMATICO

### UNIDAD DIDÁCTICA 1. UTILIDADES DEL SISTEMA OPERATIVO

1.Características y funciones

2.Configuración del entorno de trabajo

3.Administración y gestión de los sistemas de archivo

4.Gestión de procesos y recursos

5.Gestión y edición de archivos

UNIDAD DIDÁCTICA 2. ORGANIZACIÓN DEL DISCO Y SISTEMA DE ARCHIVOS

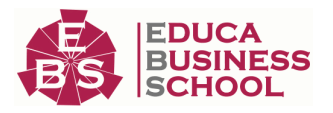

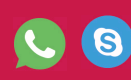

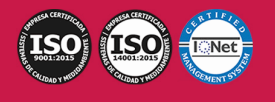

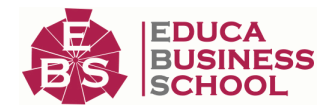

 1.El sistema de archivos 2.Unidades lógicas de almacenamiento 3.Estructuración de los datos 4.Tipos de ficheros 5.Carpetas y archivos del sistema 6.Estructura y configuración del explorador de archivos 7.Operaciones con archivos 8.Búsqueda de archivos UNIDAD DIDÁCTICA 3. CONFIGURACIÓN DE LAS OPCIONES DE ACCESIBILIDAD 1.Opciones para facilitar la visualización de pantalla 2.Uso de narradores 3.Opciones para hacer más fácil el uso del teclado o del ratón 4.Reconocimiento de voz 5.Uso de alternativas visuales y de texto para personas con dificultades auditivas UNIDAD DIDÁCTICA 4. CONFIGURACIÓN DEL SISTEMA INFORMÁTICO 1.Configuración del entorno de trabajo 2.Administrador de impresión 3.Administrador de dispositivos 4.Protección del sistema 5.Configuración avanzada del sistema UNIDAD DIDÁCTICA 5. UTILIZACIÓN DE LAS HERRAMIENTAS DEL SISTEMA 1.Desfragmentado de disco 2.Copias de seguridad 3.Liberación de espacio 4.Programación de tareas 5.Restauración del sistema UNIDAD DIDÁCTICA 6. GESTIÓN DE PROCESOS Y RECURSOS 1.Mensajes y avisos del sistema 2.Eventos del sistema 3.Rendimiento del sistema

- 4.Administrador de tareas
- 5.Editor del registro del sistema

## PARTE 3. ASISTENCIA DE USUARIOS EN EL USO DE APLICACIONES OFIMÁTICAS Y DE CORREO ELECTRÓNICO

UNIDAD DIDÁCTICA 1. TÉCNICAS DE COMUNICACIÓN EN LA ASISTENCIA AL USUARIO

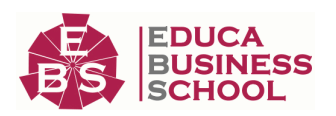

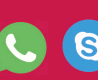

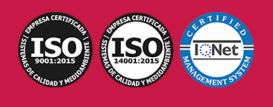

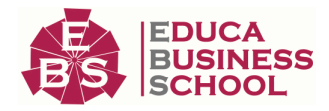

- 1.Tipos de comunicación
- 2.Efectos de la comunicación
- 3.Obstáculos o barreras para la comunicación
- 4.La comunicación en la empresa
- 5.Formas de comunicación oral
- 6.Precisión y claridad en el lenguaje
- 7.Asistencia al usuario
- 8.Tipos de licencia de software

### UNIDAD DIDÁCTICA 2. GESTIÓN DEL CORREO ELECTRÓNICO Y DE LA AGENDA

- 1.Definiciones y términos
- 2.Funcionamiento
- 3.El formato de un correo electrónico
- 4.Configuración de cuentas de correo
- 5.Gestores de correo electrónico
- 6.Correo Web
- 7.Plantillas y firmas corporativas
- 8.Gestión de la libreta de direcciones
- 9.Gestión de correo
- 10.Componentes fundamentales de una aplicación de gestión de correos y agendas electrónicas
- 11.Foros de noticias "news":
- 12.Programas de agendas en sincronización con dispositivos portátiles tipo "palm"
- 13.Gestión de la agenda

### UNIDAD DIDÁCTICA 3. INSTALACIÓN DE PROGRAMAS DE CIFRADO DE CORREOS

- 1.Descarga e instalación
- 2.Generación de claves pública y privada
- 3.La gestión de claves
- 4.Configuración
- 5.Distribución y obtención de claves
- 6.Envío de correos cifrados/firmados

### UNIDAD DIDÁCTICA 4. OBTENCIÓN DE CERTIFICADOS DE FIRMA ELECTRÓNICA

- 1.Conceptos sobre seguridad en las comunicaciones
- 2.Certificados electrónicos
- 3.Firma electrónica
- 4.Prestador de servicios de certificación
- 5.Obtención de un certificado por una persona física
- 6.El certificado y el correo electrónico

# PARTE 4. ELABORACIÓN DE DOCUMENTOS DE

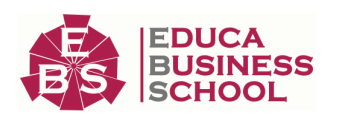

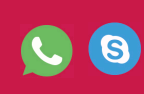

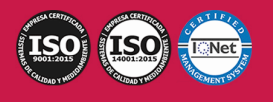

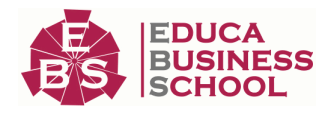

# **TEXTO**

### UNIDAD DIDÁCTICA 1. PROGRAMA DE TRATAMIENTO DE TEXTOS

- 1.Entrada y salida del programa
- 2.Descripción del Interface del procesador de texto
- 3.Ventana de documento
- 4.Barra de estado
- 5.Ayuda de la aplicación de tratamiento de textos
- 6.Barra de herramientas Estándar
- 7.Uso de métodos de tecla abreviada
- 8.Operaciones con el texto del documento
- 9.Operaciones con archivos de la aplicación
- 10.Corrección del texto
- 11.Configuración y visualización de páginas
- 12.Creación de tablas
- 13.Corrección de textos
- 14.Creación de Macros
- 15.Impresión de documentos

### UNIDAD DIDÁCTICA 2. CREACIÓN DE SOBRES, ETIQUETAS Y DOCUMENTOS MODELO

- 1.Creación del documento modelo para envío masivo: cartas, sobres, etiquetas o mensajes de correo electrónico
- 2.Selección de destinatarios mediante creación o utilización de archivos de datos
- 3.Creación de sobres y etiquetas, opciones de configuración
- 4.Combinación de correspondencia: salida a documento, impresora o correo electrónico

### UNIDAD DIDÁCTICA 3. INSERCIÓN DE IMÁGENES

- 1.Desde un archivo
- 2.Empleando imágenes prediseñadas
- 3.Utilizando el portapapeles
- 4.Ajuste de imágenes con el texto
- 5.Mejora de imágenes
- 6.Inserción y operaciones con Formas elaboradas

### UNIDAD DIDÁCTICA 4. CREACIÓN DE ESTILOS Y MANEJO DE PLANTILLAS

- 1.Estilos estándar
- 2.Asignación, creación, modificación y borrado de estilos
- 3.Manejo de Plantillas y asistentes

### UNIDAD DIDÁCTICA 5. TRABAJO CON DOCUMENTOS

- 1.Trabajo con documentos largos
- 2.Fusión de documentos
- 3.Revisión de documentos y trabajo con documentos compartidos

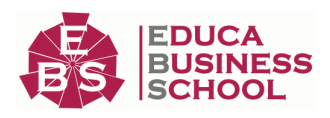

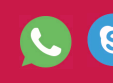

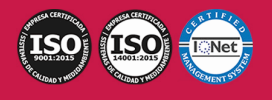

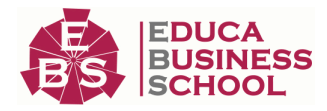

# PARTE 5. ELABORACIÓN DE HOJAS DE CÁLCULO

### UNIDAD DIDÁCTICA 1. APLICACIÓN DE HOJA DE CÁLCULO

1.Instalación e inicio de la aplicación

- 2.Configuración de la aplicación
- 3.Entrada y salida del programa
- 4.Descripción del interface de la hoja de cálculo
- 5.Ayuda de la aplicación de hoja de cálculo
- 6.Opciones de visualización
- 7.Uso de métodos de tecla abreviada
- 8.Desplazamiento por la hoja de cálculo
- 9.Introducción de datos en la hoja de cálculo
- 10.Edición y modificación de la hoja de cálculo
- 11.Almacenamiento y recuperación de un libro
- 12.Operaciones con rangos
- 13.Modificación de la apariencia de una hoja de cálculo
- 14.Manejo de Fórmulas
- 15.Utilización de Funciones
- 16.Importación desde otras aplicaciones

### UNIDAD DIDÁCTICA 2. INSERCIÓN DE GRÁFICOS Y OTROS ELEMENTOS

- 1.Elementos de un gráfico
- 2.Creación de un gráfico
- 3.Modificación de un gráfico
- 4.Borrado de un gráfico
- 5.Inserción de otros elementos dentro de una hoja de cálculo
- 6.Utilización de Plantillas y Macros

### UNIDAD DIDÁCTICA 3. IMPRESIÓN DE HOJAS DE CÁLCULO

- 1.Selección de Zonas de impresión
- 2.Selección de especificaciones de impresión
- 3.Configuración de página
- 4.Vista preliminar
- 5.Formas de impresión
- 6.Configuración de impresora

### UNIDAD DIDÁCTICA 4. TRABAJO CON DATOS

- 1.Validaciones de datos
- 2.Realización de Esquemas
- 3.Creación de tablas o listas de datos
- 4.Ordenación de lista de datos, por uno o varios campos
- 5.Uso de Filtros

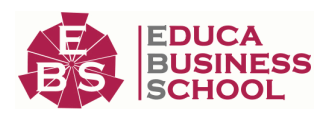

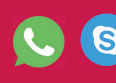

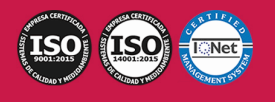

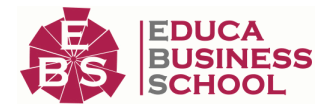

6.Cálculo de Subtotales

### UNIDAD DIDÁCTICA 5. REVISIÓN Y TRABAJO CON LIBROS COMPARTIDOS

1.Gestión de versiones, control de cambios y revisiones

2.Inserción de comentarios

3.Protección de una hoja de cálculo

4.Protección de un libro

5.Creación y uso de Libros compartidos

# PARTE 6. ELABORACIÓN DE PRESENTACIONES

UNIDAD DIDÁCTICA 1. DISEÑO, ORGANIZACIÓN Y ARCHIVO DE LAS PRESENTACIONES

### 1.La imagen corporativa de una empresa

2.Diseño de las presentaciones

3.Evaluación de los resultados

- 4.Organización y archivo de las presentaciones
- 5.Entrega del trabajo realizado

### UNIDAD DIDÁCTICA 2. APLICACIÓN DE PRESENTACIONES

1.Ejecución de la aplicación para presentaciones

- 2.Salida de la aplicación para presentaciones
- 3.Creación de una presentación
- 4.Grabación de una presentación
- 5.Cierre de una presentación
- 6.Apertura de una presentación
- 7.Estructura de la pantalla
- 8.Descripción de las vistas de la aplicación
- 9.Acciones con diapositivas
- 10.Trabajo con objetos
- 11.Documentación de la presentación
- 12.Selección de Diseños o Estilos de Presentación

### UNIDAD DIDÁCTICA 3. IMPRESIÓN Y PRESENTACIÓN DE DIAPOSITIVAS

- 1.Impresión y presentación de diapositivas en diferentes soportes
- 2.Presentación de diapositivas teniendo en cuenta lugar e infraestructura

## PARTE 7. ELABORACIÓN Y MODIFICACIÓN DE IMÁGENES U OTROS ELEMENTOS GRÁFICOS UNIDAD DIDÁCTICA 1. OBTENCIÓN DE IMÁGENES

### 1.Descripción de la imagen digital

2.Otros modelos

3.Técnica de escaneado

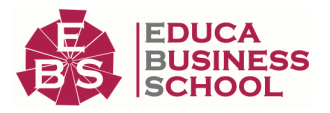

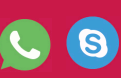

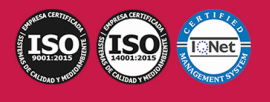

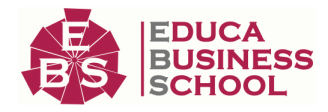

- 4.Cámaras digitales
- 5.Otros recursos
- 6.Guardar imágenes obtenidas en el sistema informático
- 7.Impresión de imágenes
- 8.Manejo de Catálogos de imágenes

### UNIDAD DIDÁCTICA 2. UTILIZACIÓN DE LAS APLICACIONES DE ELABORACIÓN DE GRÁFICOS

- 1.Descripción de la Interfaz Gráfica de Usuario
- 2.Utilización de las Herramientas para dibujar
- 3.Realización de Transformaciones
- 4.Conexión y alineación entre figuras
- 5.Agrupaciones y otras operaciones
- 6.Elección de colores y texturas
- 7.Utilización de Librerías de figuras
- 8.Importación y exportación de imágenes a diferentes formatos

### UNIDAD DIDÁCTICA 3. UTILIZACIÓN DE APLICACIONES DE RETOCADO DE FOTOGRAFÍA

- 1.Descripción de la Interfaz Gráfica de Usuario
- 2.Utilización de herramientas para seleccionar y editar
- 3.Utilización de herramientas de transformación
- 4.Utilización de herramientas de color
- 5.Utilización de herramientas de pintura
- 6.Utilización de Filtros
- 7.Utilización de Librerías de fotos
- 8.Importación y exportación de imágenes a diferentes formatos

# PARTE 8. SISTEMAS MICROINFORMÁTICOS Y

## REDES

### UNIDAD DIDÁCTICA 1. INTRODUCCIÓN Y COMPONENTES DEL PC

- 1.Breve historia del PC
- 2.Componentes e interior del PC
- 3.Comprensión de los componentes del PC

### UNIDAD DIDÁCTICA 2. ELEMENTOS NUCLEARES DEL PC

- 1.La placa base y la fuente de alimentación
- 2.La BIOS/SET-UP
- 3.El procesador
- 4.La memoria
- 5.El disco duro
- 6.Búsqueda a través de Internet de diferentes tipos de hardware, comparativas de precio, etc

### UNIDAD DIDÁCTICA 3. ELEMENTOS DE CONEXIÓN Y TARJETAS

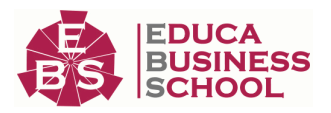

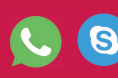

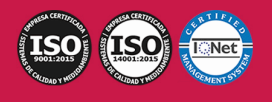

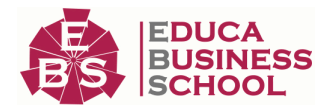

1.Las conexiones: Conexión USB, RDSI, ADSL, CABLE

2.Las diferentes tarjetas

3.Reflexión sobre los distintos elementos de conexión y las diferentes tarjetas compatibles con un PC

### UNIDAD DIDÁCTICA 4. LOS PERIFÉRICOS Y PORTÁTILES

- 1.Los periféricos
- 2.El auge de los portátiles
- 3.Identificación de los periféricos y reflexión sobre la importancia de los portátiles
- 4.Búsqueda a través de Internet de periféricos, comparativas de precio, características, etc

### UNIDAD DIDÁCTICA 5. INTRODUCCIÓN A LA RED

- 1.Elementos principales de una red
- 2.Tecnología de redes
- 3.Soporte para la continuidad de la actividad

### UNIDAD DIDÁCTICA 6. ESTANDARIZACIÓN DE PROTOCOLOS

- 1.Modelo OSI
- 2.Enfoque pragmático del modelo de capas
- 3.Estándares y organismos

### UNIDAD DIDÁCTICA 7. TRANSMISIÓN DE DATOS EN LA CAPA FÍSICA

- 1.Papel de una interfaz de red
- 2.Opciones y parámetros de configuración
- 3.Arranque desde la red
- 4.Codificación de los datos
- 5.Conversión de las señales
- 6.Soportes de transmisión

### UNIDAD DIDÁCTICA 8. SOFTWARE DE COMUNICACIÓN

- 1.Configuración de la tarjeta de red
- 2.Instalación y configuración del controlador de la tarjeta de red
- 3.Pila de protocolos
- 4.Detección de un problema de red

### UNIDAD DIDÁCTICA 9. ARQUITECTURA DE RED E INTERCONEXIÓN

- 1.Topologías
- 2.Elección de la topología de red adaptada
- 3.Gestión de la comunicación
- 4.Interconexión de redes

### UNIDAD DIDÁCTICA 10. CAPAS BAJAS DE LAS REDES PERSONALES Y LOCALES

 1.Capas bajas e IEEE 2.Ethernet e IEEE 802.3 3.Token Ring e IEEE 802.5 4.Wi-Fi e IEEE 802.11 5.Bluetooth e IEEE 802.15

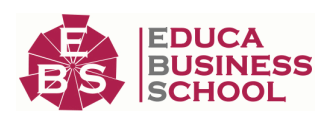

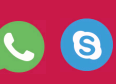

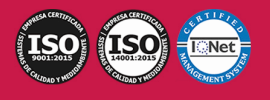

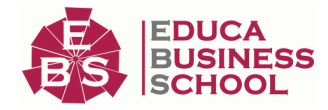

#### 6.Otras tecnologías

#### UNIDAD DIDÁCTICA 11. REDES MAN Y WAN, PROTOCOLOS

1.Interconexión de la red local

2.Acceso remoto y redes privadas virtuales

#### UNIDAD DIDÁCTICA 12. PROTOCOLOS DE CAPAS MEDIAS Y ALTAS

1.Principales familias de protocolos

- 2.Protocolo IP versión 4
- 3.Protocolo IP versión 6

4.Otros protocolos de capa Internet

5.Voz sobre IP (VoIP)

6.Protocolos de transporte TCP y UDP

7.Capa de aplicación TCP/IP

### UNIDAD DIDÁCTICA 13. PROTECCIÓN DE UNA RED

- 1.Comprensión de la necesidad de la seguridad
- 2.Herramientas y tipos de ataque
- 3.Conceptos de protección en la red local
- 4.Protección de la interconexión de redes

#### UNIDAD DIDÁCTICA 14. REPARACIÓN DE RED

- 1.Introducción a la reparación de red
- 2.Diganóstico en capas bajas
- 3.Utilización de herramientas TCP/IP adaptadas
- 4.Herramientas de análisis de capas altas

### UNIDAD DIDÁCTICA 15. COMUNICACIONES SEGURAS: SEGURIDAD POR NIVELES

- 1.Seguridad a Nivel Físico
- 2.Seguridad a Nivel de Enlace
- 3.Seguridad a Nivel de Red
- 4.Seguridad a Nivel de Transporte
- 5.Seguridad a Nivel de Aplicación

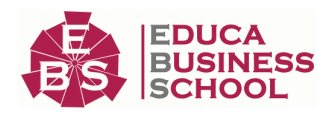

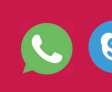

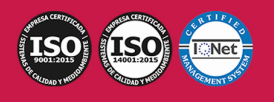